# BtoB事業のための ペルソナ設定ガイド <mark>へWebの戦略設計に欠かせない /</mark>

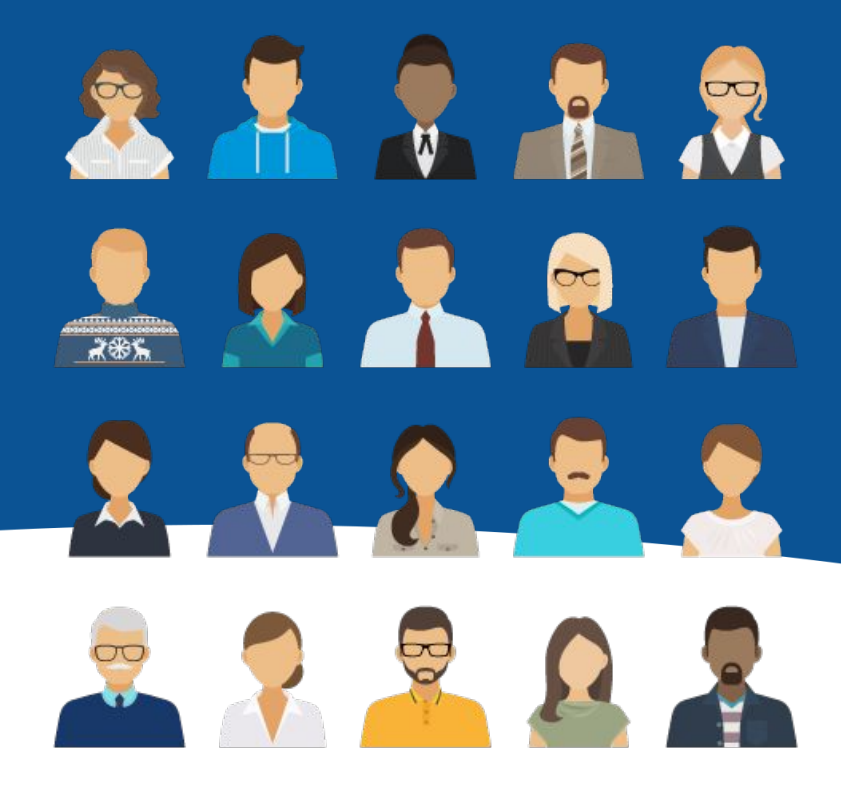

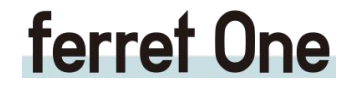

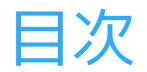

#### はじめに

- 第1章 [ペルソナ設定とは?](#page-3-0) <sup>第</sup>**2**<sup>章</sup> [ペルソナ設定の2つの成功例](#page-13-0) <sup>第</sup>**3**<sup>章</sup> [ペルソナ設定の手順](#page-16-0)
- <sup>第</sup>**4**<sup>章</sup> [ペルソナ設定のポイント](#page-24-0)
- 巻末付録: [ペルソナ設定シート](#page-28-0)

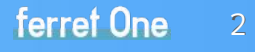

## はじめに ~リード獲得に欠かせないペルソナ設定をしよう~

お客様のサービスの購入経路が複雑化しているBtoBビジネス。 オンライン / オフラインで統一したマーケティング施策を実施し、 お客様と最適なコミュニケーションをするためにはペルソナ設定は欠かせません。

しかし、ペルソナ設定をしようとしても、設定方法・活用方法がわからないために、 設定がうまく進まなかったというケースが数多く聞かれます。

本資料ではペルソナ設定をしたことがない、または挫折してしまった方が、 ペルソナ設定の基礎知識や作成方法・事例を通じて、 実際にペルソナを作れるようにまとめています。

# <span id="page-3-0"></span>1. ペルソナ設定とは?

ペルソナについて誤解૾ないよう進めるために、基本的な内容を解説します。

 $n + n$  $A \equiv$ TÓ.

 $\mathbf{R}$ 

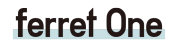

© Basic inc.

**1** ペルソナ設定とは?

### 【1】ターゲット設定との違い

ペルソナ設定についてよくある疑問が 「ターゲット設定で十分ではないか?」というものです。

確かに、商品・サービスのユーザー像を考えるという点では ターゲットもペルソナも同じですが、 結論、ターゲット設定だけでは不十分です。

両者の間の違いは、人物像設定の細かさ・深さにあります。 ターゲット設定とペルソナ設定を比較してみましょう。

ターゲットよりさらに具体的 に設定。鮮明に顔がイメージ できるくらいに詳しく。

**ターゲット**

20代後半〜40代の男性 マーケティング担当者

**ペルソナ**

**1** ペルソナ設定とは?

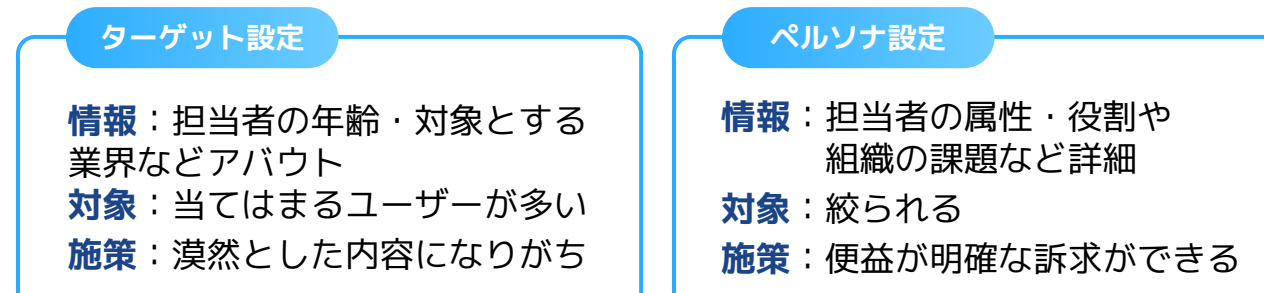

上記のようにターゲット設定では、年齢や対象業界といった大まかな カテゴリを決めるだけです。 この条件に当てはまるユーザーは非常に多いため、このターゲットに向けて記事 を書いたとしても漠然とした内容になってしまう可能性が高いのです。

「典型的な利用者像」を設定し、<mark>典型的な架空のユーザー1人</mark>を 決めてしまうことが重要です。

ペルソナ作らないとターゲットの具体像 がチーム内で揃わないこともある。教え てもらった事例で。ターゲットセグメン ト情報が同じ2名、果たして同じプロダ クトの顧客になりえる?

イギリス・ロンドン在住 69歳・妻と2人の子供有り 富裕層(総資産10億円以上)

チャールズ皇太子とオジー・オズボーン

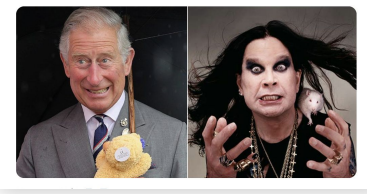

ターゲット設定と ペルソナ設定の違いの例

**1** ペルソナ設定とは?

#### 【2】なぜペルソナ設定をする必要があるのか?

マーケティングを行う際に基本となるのは「3C分析(顧客 / 自社 / 競合についての分析)」ですが、 この中でも最も重要なのが顧客についての分析です。

サービスや商品は、ユーザーの課題を解決するために存在します。 ユーザーがどのような人で、どんな問題を抱えていて、どうすればその問題を解決できるのか といった点が明確にならないことには、3Cの他の要素を分析することができません。 顧客がわからないことには、自社製品の強みも、どの会社が競合になるかも、 どんなコンテンツを発信するのが良いのかも、決めることができないのです。

したがって、マーケティングを始める際には、できるだけ**リアリティを感じられる**ような レベルまで具体的にペルソナ設定を行う必要があります。

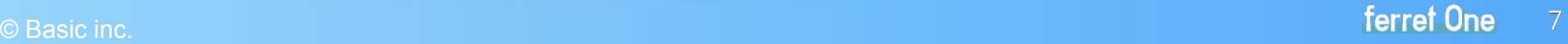

**1** ペルソナ設定とは?

### 【3】ペルソナ設定のメリット

ペルソナ設定によって得られるメリットには次のようなもの૾あります。

#### ❶ 担当者間で共通認識を持てる

- ❷ ユーザー視点でコンテンツが作れる
- 6 仮説検証がしやすい

❹ 時間 / コストの削減に繋がる

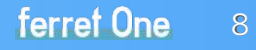

**1** ペルソナ設定とは?

#### ❶ 担当者間で共通認識を持てる

担当者間でユーザーのイメージがずれたままでは、 認識の齟齬によって無駄な作業が発生したり、 スケジュールが遅れたりといったトラブルになりかねません。

ペルソナという1人の代表的な人格を設定することで、 **異なる分野の担当者**とも共通の人物像をイメージ することができ、効率よくプロジェクトを 進行することができます。

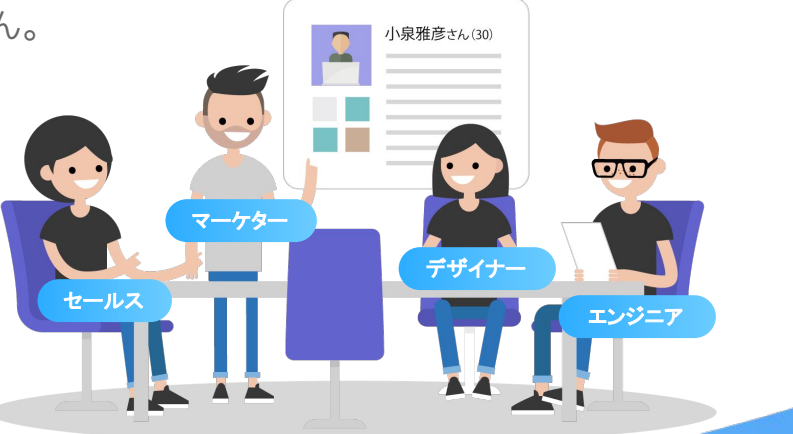

**1** ペルソナ設定とは?

#### ❷ ユーザー視点でコンテンツが作れる

定量 / 定性問わず、多くの情報をもとに詳細な項目まで設定したペルソナは、 いわば1つの人格のようなものです。

それは言い換えるならば「実際に商品を買ってもらいたい」顧客の像であり、

マーケティングや事業開発を行う際の「壁打ち」をする仮想の相手とも言えます。

ペルソナのニーズを満たすようなコンテンツを考えるଅとは、

その他大勢のターゲットユーザーのニーズを満たすことにつながります。

ユーザー視点の精度を高め、ユーザーが求めるものをコンテンツとして用意することによって、 結果的に顧客からの信頼や、検索エンジンからの良い評価などを獲得することができます。

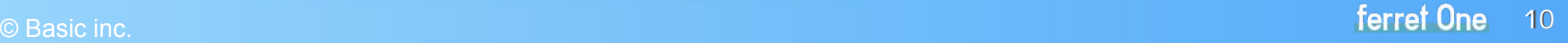

**1** ペルソナ設定とは?

#### ❸ 仮説検証がしやすい

作成するコンテンツによって想定するユーザー像がバラバラだと、 そのコンテンツに対する反響が良いもしくは悪い原因を探るのが難しくなります。 その点、ペルソナを決めておけば、ペルソナの抱えている課題が想定と違っていたのか、 そもそも年齢や性別が間違っていたのかという<mark>原因の解明</mark>が比較的容易に行えます。

#### ❹ 時間・コストの削減に繋がる

ペルソナを設定することでユーザー像が明確になれば、 その後の<mark>プロジェクトの方針</mark>もはっきりとします。 プロジェクトの方針が明確になれば、本当に効果的なアイデアだけに絞ることができるため、 作業時間、実施に関わるコストなどの削減が可能です。

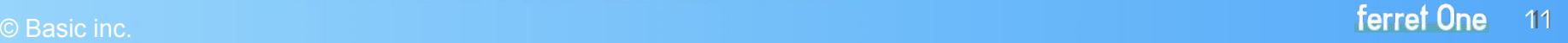

**1** ペルソナ設定とは?

## 【4】BtoBではペルソナを「担当者」と「組織」2種類作る

BtoBの商品は、一個人の都合だけで購入されるものではありません。 多くのBtoB企業には、購買行動に関わる人として 情報収集をする担当者と、最終的な意思決定を下す組織(決裁者)の2者が存在します。 つまり、個人と企業、両方の属性を考慮して初めて「顧客を知る」ことになるのです。

そのためBtoBのペルソナ設定では、「<mark>担当者のペルソナ</mark>」と その担当者を取り巻く「<mark>組織のペルソナ</mark>」の2種類が必要です。 両方とも作ることで、商品を届けるべき相手のことを正確に捉えることができ、 より適切なマーケティング施策を打つことができるでしょう。

ユーザーヒアリングの際に、

その個人が属している組織の属性・課題・実現したいことなどについても聞いてみてください。

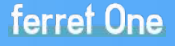

**1** ペルソナ設定とは?

### 【5】ターゲット層が複数いる場合

ペルソナ設定にあたり、代理店ビジネスや複数の顧客セグメントを持つ会社でありがちな問題が、ターゲット層 か広すぎて「どんな顧客でも対応できてしまうがゆえに結局どこに絞ればいいか分からなくなる」悩みです。

その場合は、

課題別 / 商品別などで顧客を3種類程度にセグメントし、それぞれでペルソナを設定するのをオススメします。

また複数のペルソナ設定をする場合は、下記のようなセグメントから優先的に選び出しましょう。

- ・売り上げを最も多く占めているセグメント
- ・LTV ※が最も高いセグメント(リピート率やその後のアップセルに繋がるため)
- ・自社のコアとなる強みにマッチしそうなセグメント

※LTV:日本語で「顧客生涯価値」と訳される、顧客が生涯を通じて企業にもたらす収益のこと。[ライフタイムバリュー\(LTV\)](https://ferret-one.com/blog/btobwords060)

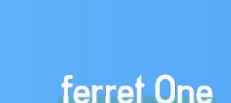

13

# <span id="page-13-0"></span>2. ペルソナ設定の2つの成功例

ペルソナ設定を行い、事業を成功させた事例についてご紹介します。

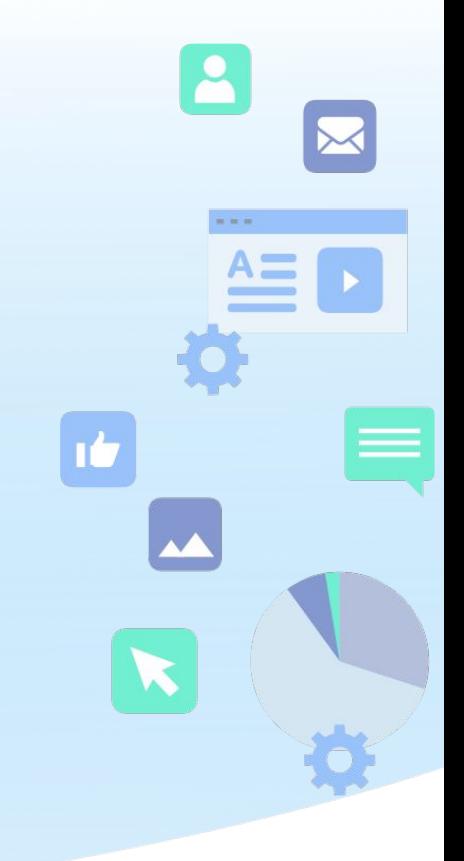

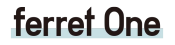

© Basic inc.

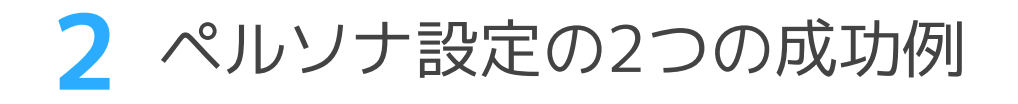

## 事例❶: シナジーマーケティング

BtoB向けCRMを提供するシナジーマーケティング社。 プロジェクト / 部門ごとにペルソナを設定するため、 一度作成したペルソナを他プロジェクトに転用できず、 非効率な運用かつ顧客へのコミュニケーションに バラツキが生じていました。

そこで全社でペルソナを統一し、全社員が閲覧できる ようにしました。また、<mark>ペルソナのレビュー会</mark>を 他部門を含めて行い、理解と活用の促進をしました。

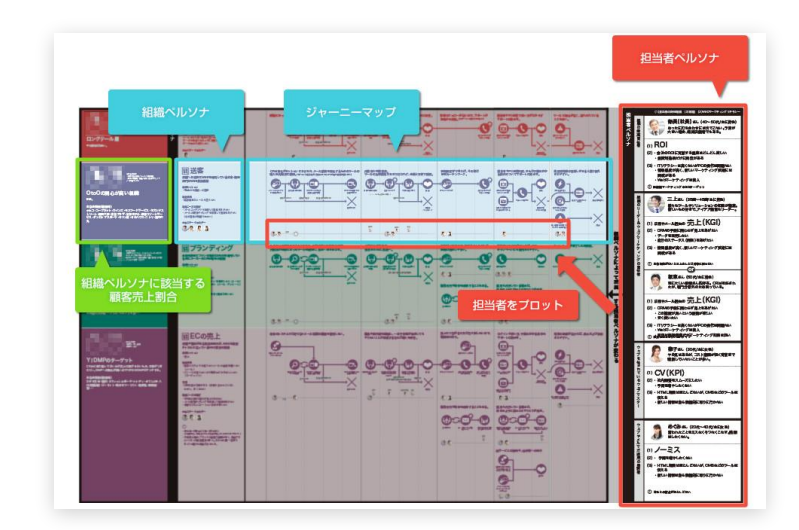

これにより、部門間で統一した顧客像を認識することが可能になり、 部門間で協調した課題解決の動きが自発的に生まれるようになったそうです。

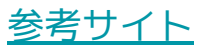

ferret One 15

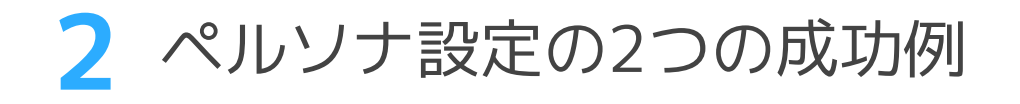

## 事例❷: 日立アプライアンス

業務用エアコンメーカーの日立アプライアンス。 同社の商流は「特約店→設備店→エンドユーザー」という図式です。 同社は直接接点を持てない設備店が抱える課題、 売上向上に寄与する情報が把握できないことが課題でした。

そこで<mark>特約店ではなく設備店の経営者のペルソナ</mark>を作成したのです。 ペルソナを基に作成した各特約店に販売ツールを配布し、 ペルソナに対して明確なコミュニケーションを取るようにしました。

その結果、同社業務用のエアコン市場シェアは 9.8%から11.1%まで拡大することに成功しました。

「設備店の経営者」(要するに、設備工事のオヤジさん) のペルソナを作成しました。 同社の直接の販売対象は、 「特約店」 1. 設備店1806社対象のアンケート調査を実施 です。 回答率は6割程度。規模や取引内容など、 定量的な実態把握を行った 2. 回答者の8割を占めた10人以下の設備店を 営業担当者とともに回り、インタビューを実施 「どういった人たちが、どのようなことを 考えて自分たちの製品を売ってくれているのか」 を詳細に聴き取ることを目的とした 3. インタビューで取得した定性的な情報を元に 「旭立(あさひだち)信彦」という顧客モデルを作成 [参考サイト](https://www.insightnow.jp/article/443)

© Basic inc.

# <span id="page-16-0"></span>3. ペルソナ設定の手順

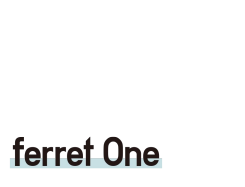

 $\mathbf{B}$ 

 $n + n$ 

**IC** 

 $\overline{\mathbf{A}}$ 

K

 $A \equiv$ 

© Basic inc.

**3** ペルソナ設定の手順

ペルソナを設定する際には、以下の手順で進めることになります。

- ❶ データの収集
- 情報の整理 / カテゴライズ
- ❸ ペルソナの具体化
- ❹ メンバーによるフィードバック

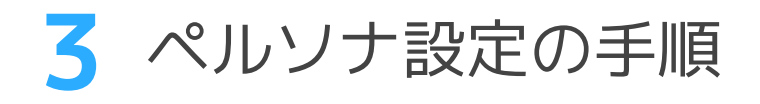

### ❶ データの収集

ターゲット設定を元に、ペルソナに近い人に関するデータを収集しましょう。 事前にきちんと情報収集を行うことで、ペルソナ設定の各項目を決めやすくなります。 データを集める方法としては次のようなものがあります。

#### **ユーザーヒアリングや座談会**

最も良い方法としては、ペルソナに近いユーザーに直接会い、どういう人物像なのか を知るଅとです。そのために、ユーザーヒアリングや座談会を開催し、 ペルソナ設定の各項目について実際に質問をしてみましょう。 複数名のユーザーにヒアリングができると尚良しです。

直接会うのが難しい場合には、普段ユーザーと接している営業担当者に 聞いたり、アンケートへの協力を依頼するといった方法もあります。

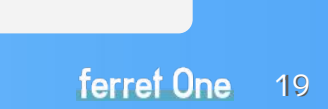

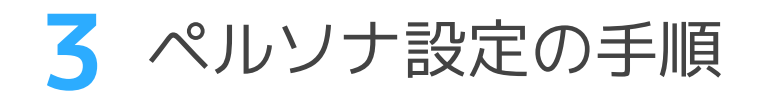

## ❶ データの収集

#### **客観的なレポート・データ**

ユーザーに聞くのが確実ではありますが、一方で回答者によってバイアス(偏見)が |掛かってしまい、事実からややずれた回答を参考にしてしまう可能性があります。 そのため、客観的な事実としてのユーザーの行動・心理も考慮に入れると良いでしょう。

Googleアナリティクスなどのアクセス解析ツールから、 Webサイトを訪れたユーザーの性質や行動を読み取り、 どのようなユーザーをペルソナとするかの参考にしてください。 また、外部の調査データを顧客理解の足掛かりにするのも 一手です。ペルソナの詳細を詰める終盤段階での肉付けに活用 してみましょう。

調査データの例[→https://saleszine.jp/news/detail/1649](https://saleszine.jp/news/detail/1649)

Googleアナリティクスでは「ユーザー」という 項目૽ら、訪問者の年齢や地域、興味関心など のデータを見ることができます。

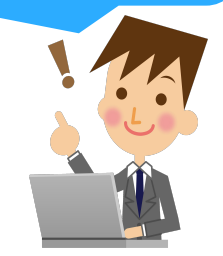

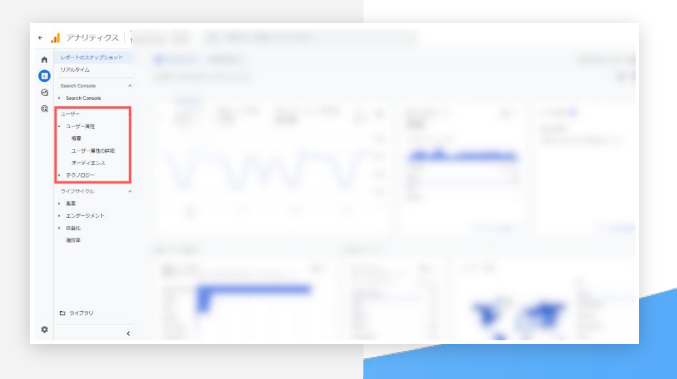

ferret One **20** 

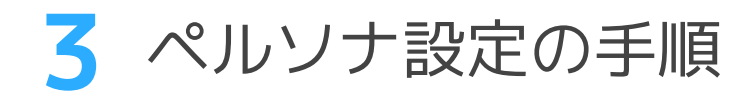

❶ データの収集

#### **ferret One機能のご紹介**

なお、弊社ではペルソナ設定の際に自社ツール 「ferret One 」の<mark>ユーザー行動解析機能</mark>を使い、 個別ユーザーの具体的なWebサイト内での行動から興 味関心などのデータを取得し、ペルソナ設定の参考に しています。

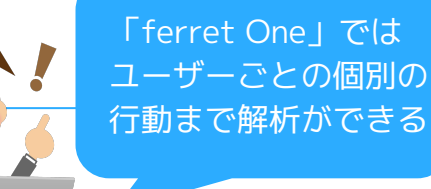

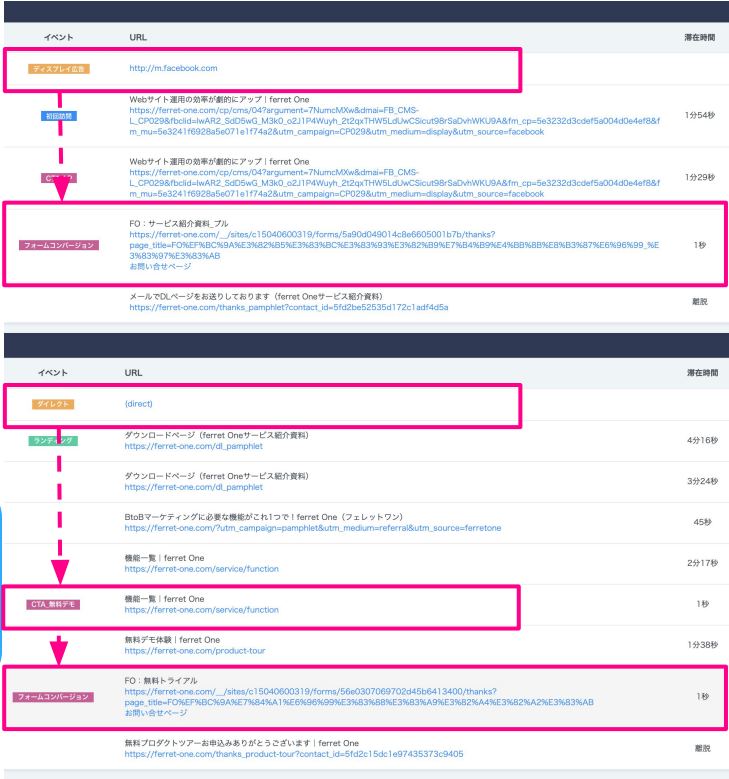

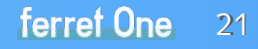

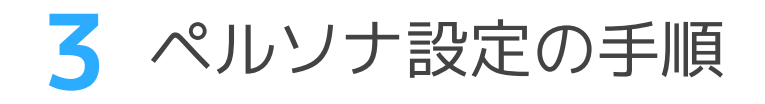

## ❷ 情報の整理・カテゴライズ

収集したデータを整理し、カテゴライズしましょう。 主要なターゲットが複数考えられる場合には、 ユーザーの性質ごとに複数、ペルソナの原型となるグループを 作成しましょう。ターゲット像に肉付けをするイメージです。

例えば、20代男性の場合、20代女性の場合、 30代女性の場合、 といった形で、年代や性別ごとにあらかじめ原型を 用意しておくとペルソナ像を作りやすくなります。

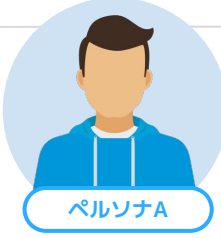

20代男性・Web担当者 広告運用の経験はあるが、 Webサイト全体の運用は初めて。 数字には強い

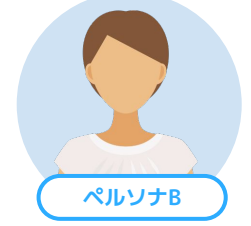

20代女性・Webライター コンテンツマーケティングを 任されることになった。 何にでもチャレンジ。 新しいツールもすぐ覚える

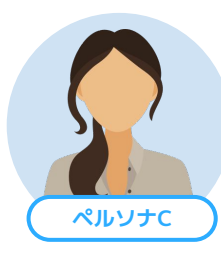

30代女性・ディレクター 外部の制作会社や、社内のデザイ ナー・エンジニアとやり取りの時 間と手間૾ストレス。企画は得意 だが、難しいシステムが苦手

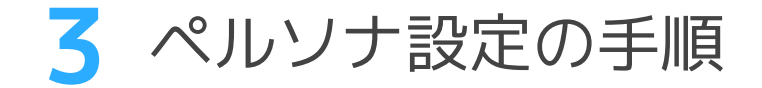

## ❸ ペルソナの具現化

前ページの項目を軸にしながら、より詳しく書 き出していきます。

#### **ペルソナ例**

#### 広告代理店から教育研修会社に転職し、 Web施策を担当する30歳男性

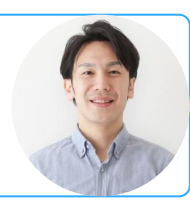

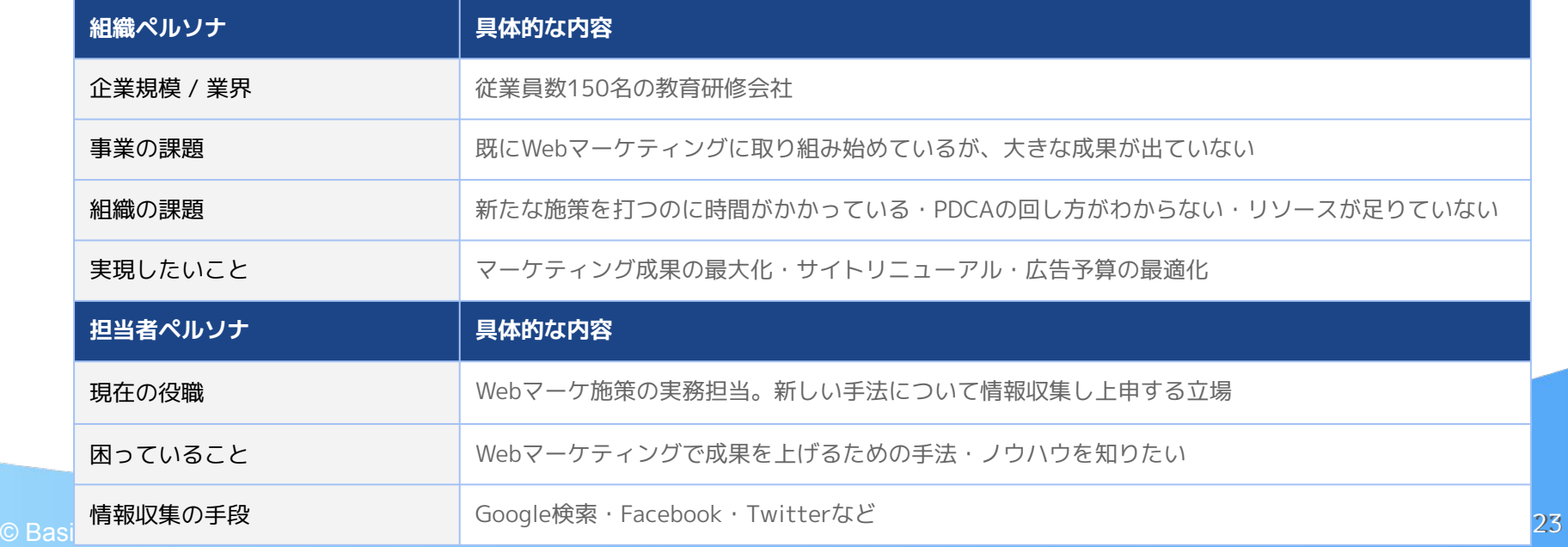

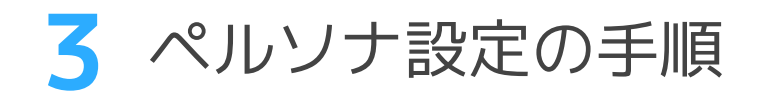

### ❹ メンバーによるフィードバック

最後に、作成したペルソナを実際にお客様に接しているメンバー間で共有して フィードバックをもらいましょう。

|果たして本当に**「典型的な利用者像」**になっているのかを確認してください。

ここで大切なことは、最初から完璧を求めないことです。 完璧なペルソナを求めてしまうと施策の開始が遅れて しまうことにもなります。少々不安な部分があっても、 そのペルソナで決め打ちしてしまっても良いのです。 その後の検証を通じて徐々に修正していきましょう。

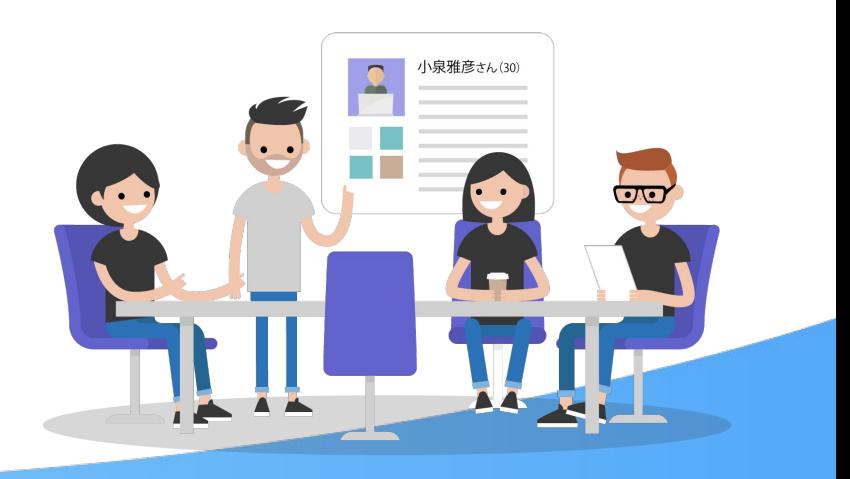

# <span id="page-24-0"></span>4. ペルソナ設定のポイント

ペルソナはマーケティング施策の指針となり、コンテンツを作成する際の軸となるものです。 ここでは、ペルソナ設定をする際に気を付けるべきポイントをいくつかご紹介します。

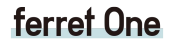

 $n + n$ 

rb

A.

© Basic inc.

**4** ペルソナ設定のポイント

#### ● 思い込み、先入観を反映しない

ペルソナを作成する上で注意したいの૾、思い込みや先入観です。 数字で表すことができない「定性的」な部分のあるペルソナ設定では、 元々持っているイメージや希望をつい反映してしまいがちです。

しかし、担当者のイメージを反映してしまっては、 実際に購入する人物像とは大きなズレが生じてしまいます。 正確で納得感のあるペルソナを作成するためにも、SNSやブログ、 インターネット上の口コミなどからデータを収集することが重要です。

収集したデータを元に考えてみると、当初想定していたペルソナと 全く異なるユーザーイメージが出来上がる可能性があります。 一度頭をまっさらにした状態でペルソナ設定に取り組むと良いでしょう。

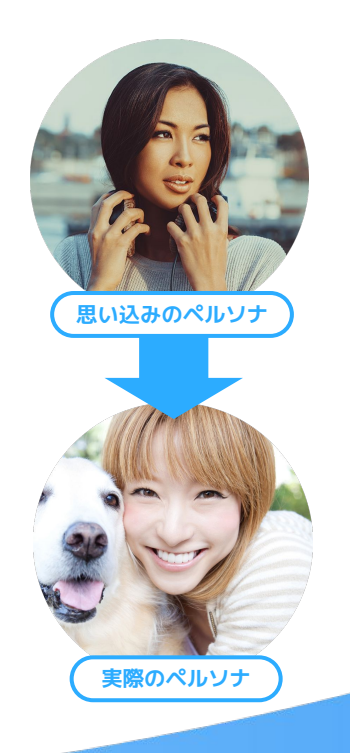

**4** ペルソナ設定のポイント

### ❷ 関係者全員にイメージしやすいものにする

ペルソナ作成の目的は、典型的なユーザーの人物像を<mark>担当者間で共有すること</mark>です。 そのため、いくらペルソナを作成しても、作成者以外の関係者が 同じイメージを持てなければ意味がありません。 誰でもイメージできる人物像であることが望ましいと言えます。

人物像(見た目)をイメージしやすくするために顔写真を 使用するほか、職場などの周辺環境をイメージするために、 オフィスのインテリアなどの画像を用意する方法もあります。

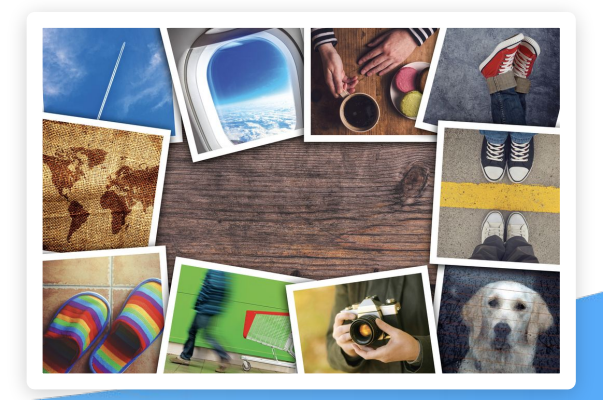

**4** ペルソナ設定のポイント

### 6 試行錯誤を繰り返す

ペルソナは「一度作ったら完成」ではありません。 テクノロジーの発展によりたくさんの変化が起こりうる現代、 いくら苦労して作ったペルソナも、 少しずつ現実と乖離してくる可能性があります。

そのため、ペルソナの設定においても、 <u>現実と食い違っている点はないか<mark>チェックし、改善する</mark>という</u> PDCAサイクルが欠かせません。

半期や1年単位でペルソナを見直し、 アップデートできるような体制にしておきましょう。 **ペルソナを取り巻く変化の例**

#### **①社会の変化**

新型コロナによるライフスタイルの変化や、 LINEのような大衆化ツールの登場など

#### **②市場の変化**

競合参入によるポジショニングの変化など

#### **③顧客の変化**

デジタル化の加速による ネットリテラシーの底上げなど

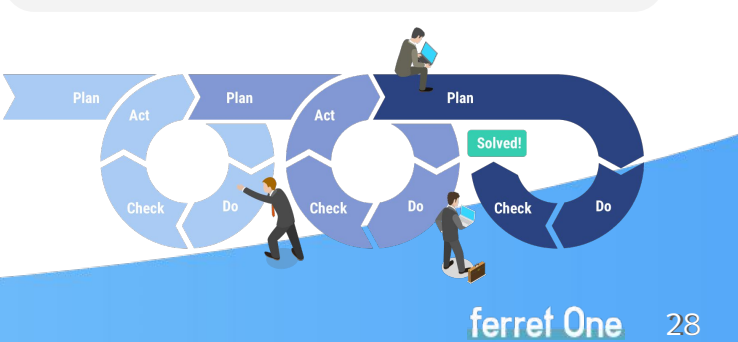

# <span id="page-28-0"></span>巻末付録:ペルソナ設定シート

最後に、BtoB事業でのペルソナ設定に必要な項目をまとめた「ペルソナ設定シート」 をご紹介します。こちらのシートを使い、自社のペルソナを作ってみてください。

ferret One

 $n + n$ 

**TİZ** 

© Basic inc.

ペルソナ設定シート(組織ペルソナ)

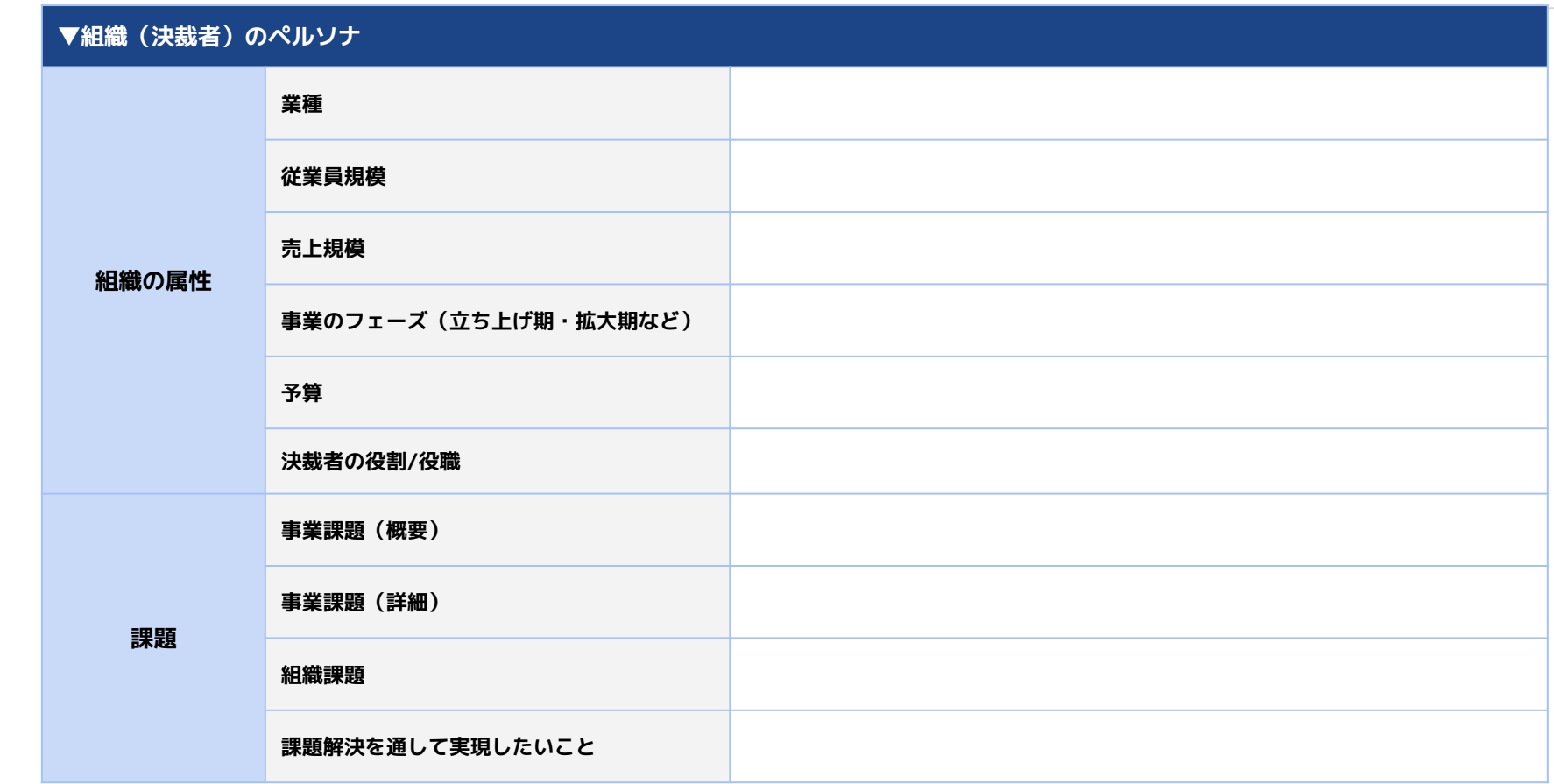

ペルソナ設定シート(担当者ペルソナ)

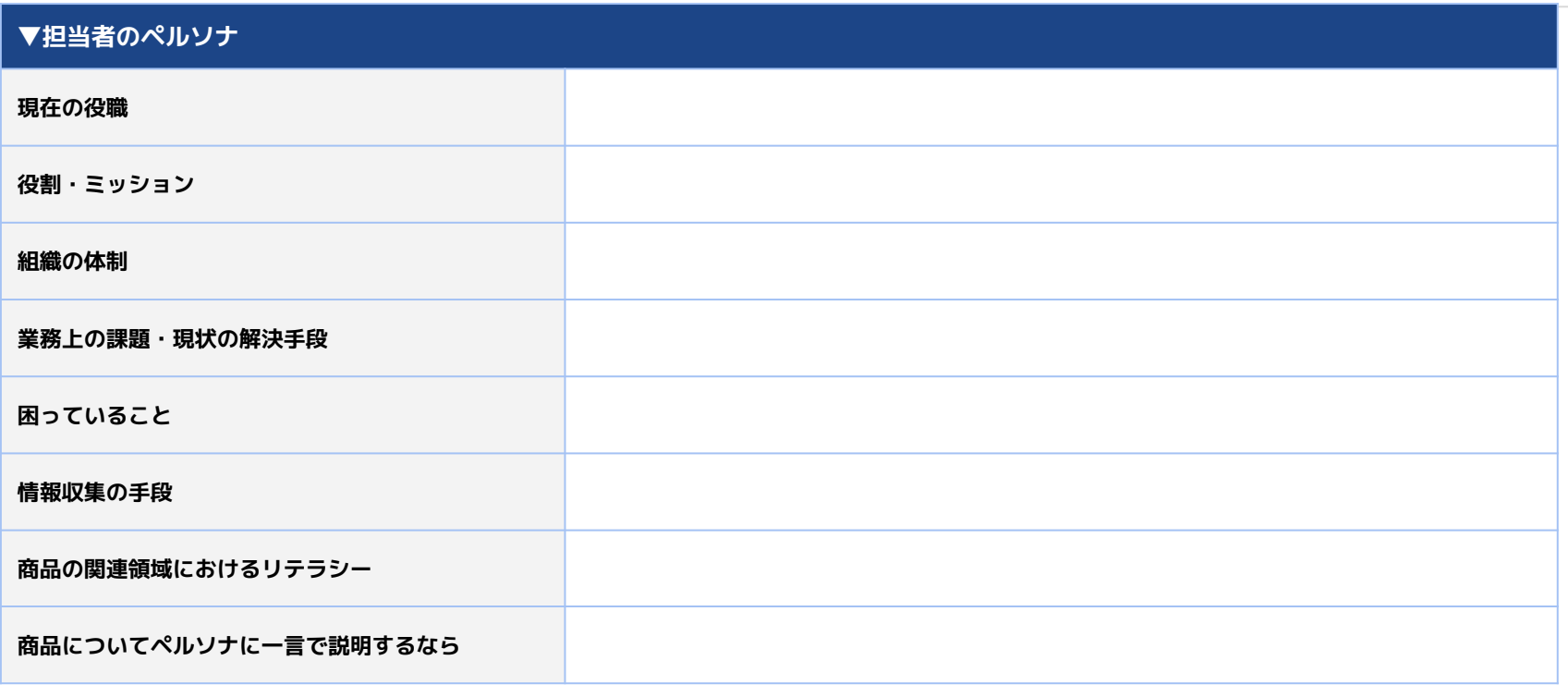

#### 弊社サービスのご紹介  $\blacktriangle$ **BtoB事業のリード獲得に特化** LP ページ 20180427150530 o or or デザインバーツ ferret One  $778268$  $\Box$ ferret One **サイトリニューアル・体制・運用・リソース不足など... お気軽にご相談ください**

戦略設計、サイト構築、マーケティング運用の効率化支援、 ツール提供などあらゆるプロセスから支援が可能です。

\詳しくはこちら/

**[サービス紹介資料](https://ferret-one.com/pamphlet/?utm_source=ferretone&utm_medium=referral&utm_campaign=wp_persona)**

### ferret Oneとは

### **BtoBマーケティングに必要なツールとノウハウを提供するサービスです**

**マーケティングの知識がなくても、 誰もがカンタンにマーケティングが実行できるようにサポートします。 ● ● ● ●**

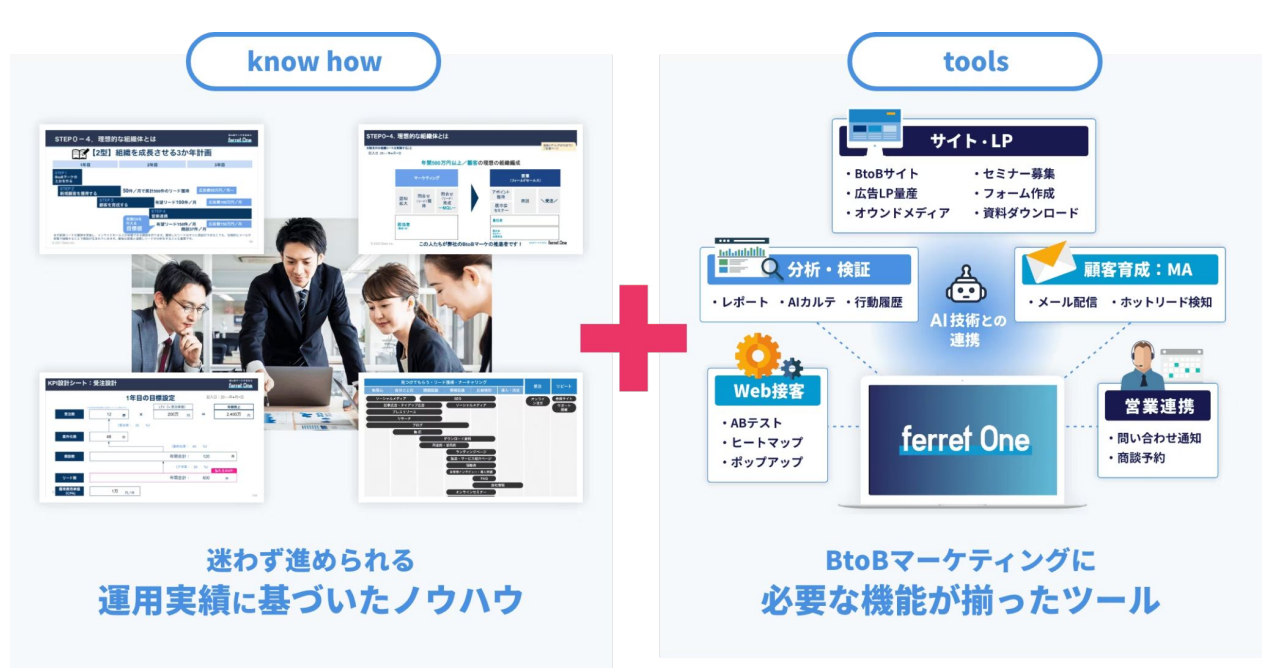

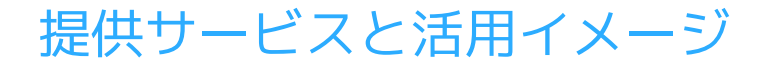

#### **貴社の課題とフェーズに合わせたご支援が可能**

#### **これからマーケティングを始める企業様から、すでに実行しているが成果が伸び悩んでいる企業様まで マーケティングの実行フェーズに応じたサービスでご支援いたします。**

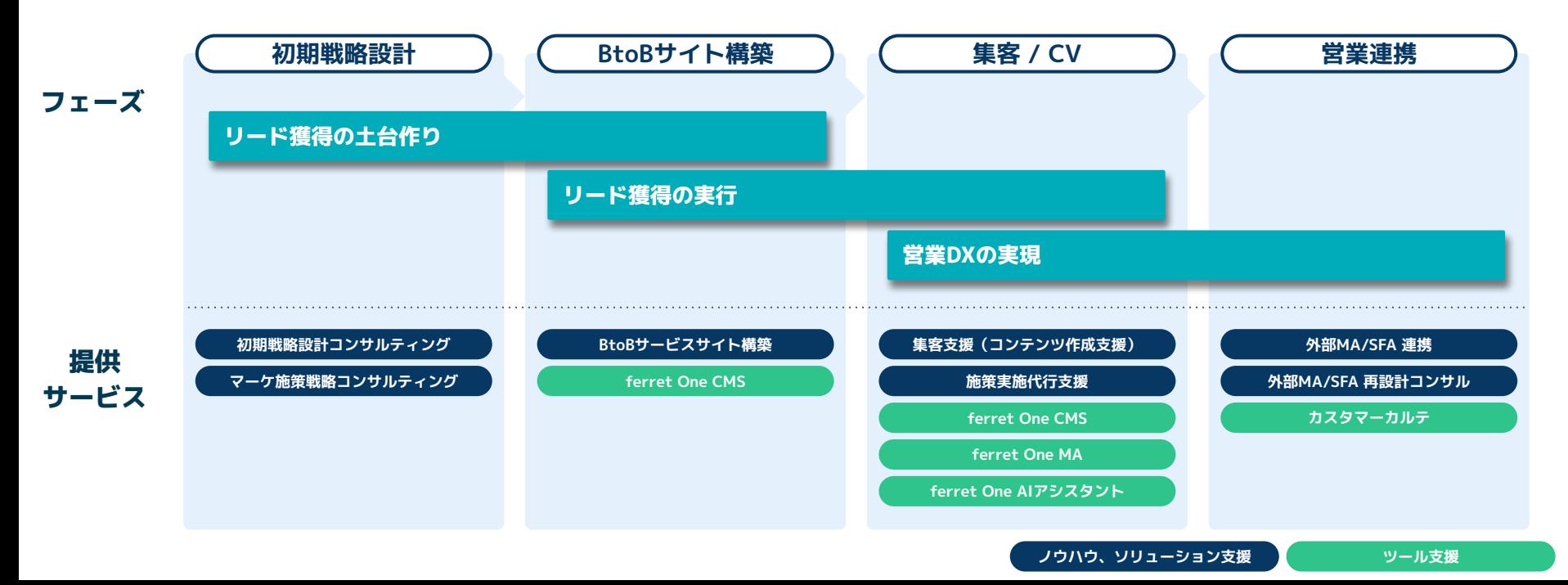

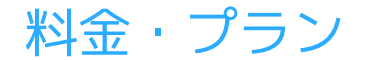

### **必要なツールとノウハウを組み合わせる**

**ferret Oneの料金体系は、ツールの利用料とノウハウの提供に伴う料金の2つで成り立っています。 それぞれの中から必要なサービスを組み合わせて、貴社にあったプランをご提案いたします。**

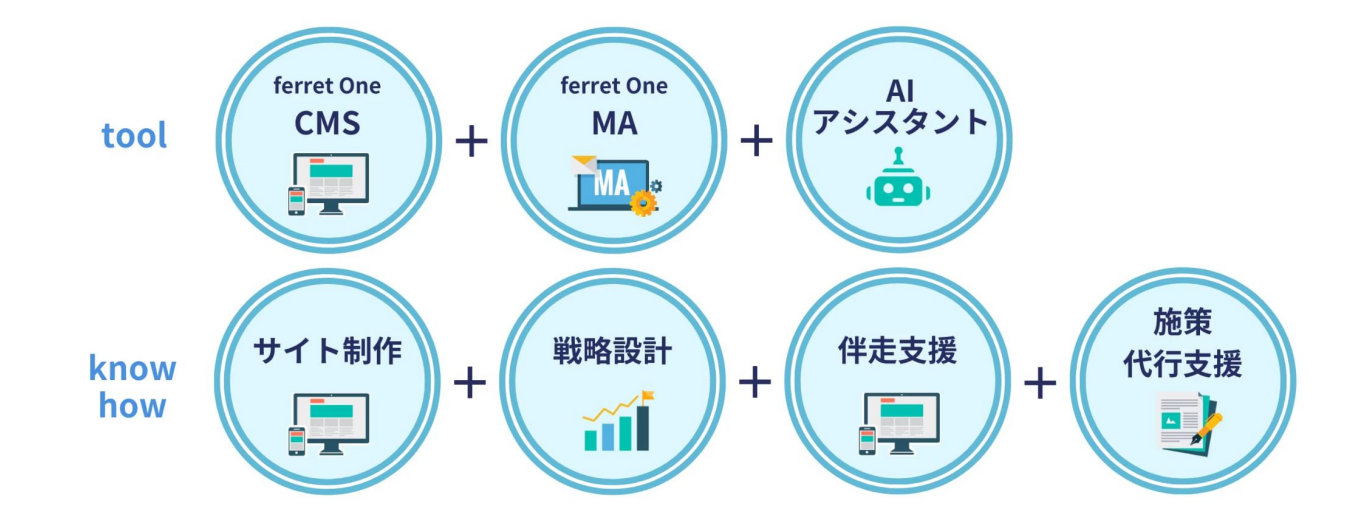

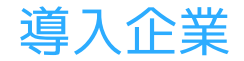

## 大手からスタートアップまで1,200社を超える BtoB事業者様にご利用いただいています

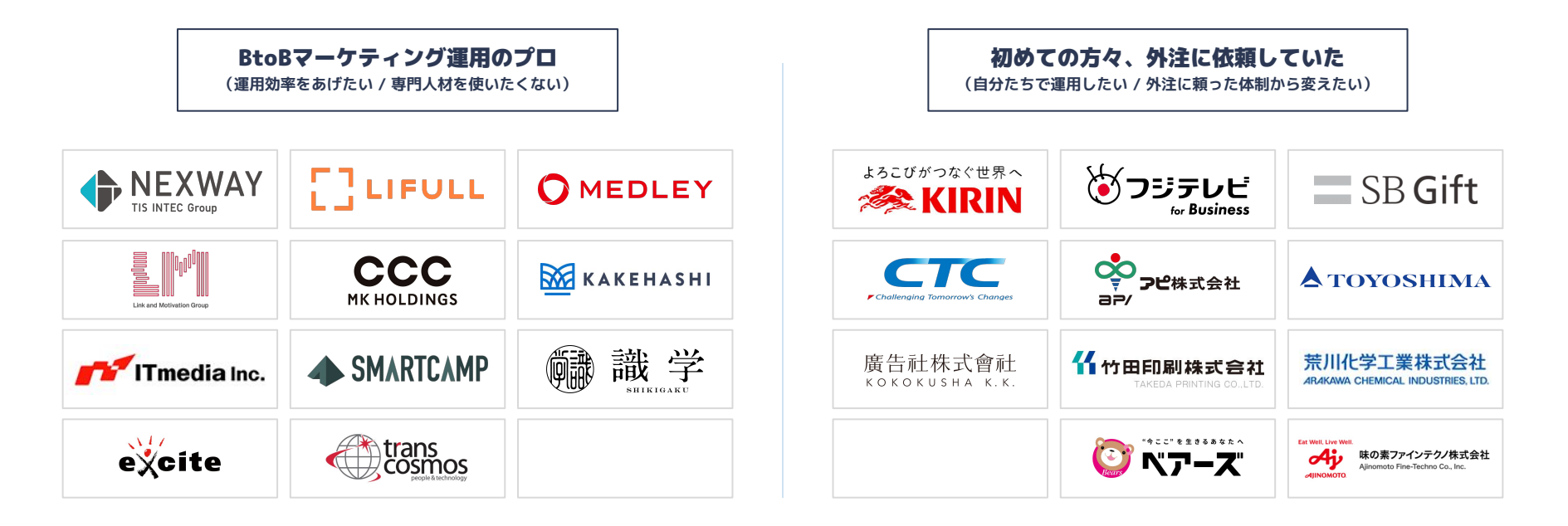

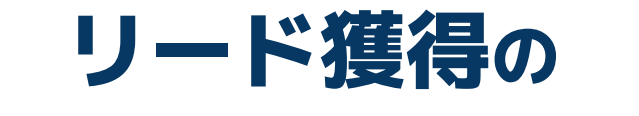

# **こんなお困りごとを解決します お気軽にご相談ください**

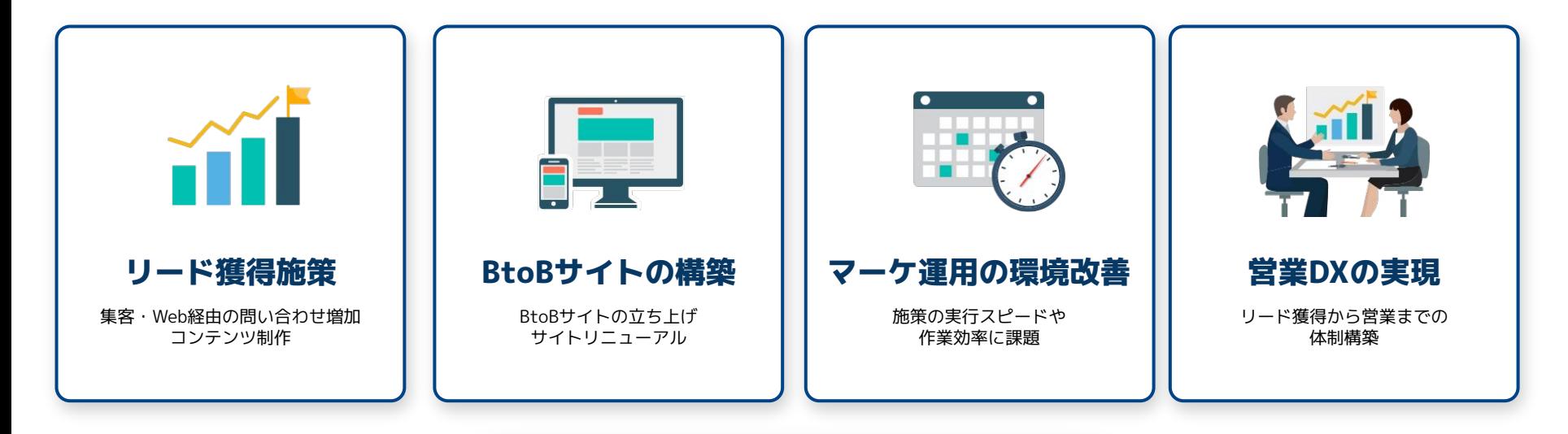

**[「ferret One」サービス紹介資料をダウンロード](https://ferret-one.com/pamphlet/?utm_source=ferretone&utm_medium=referral&utm_campaign=wp_persona)**

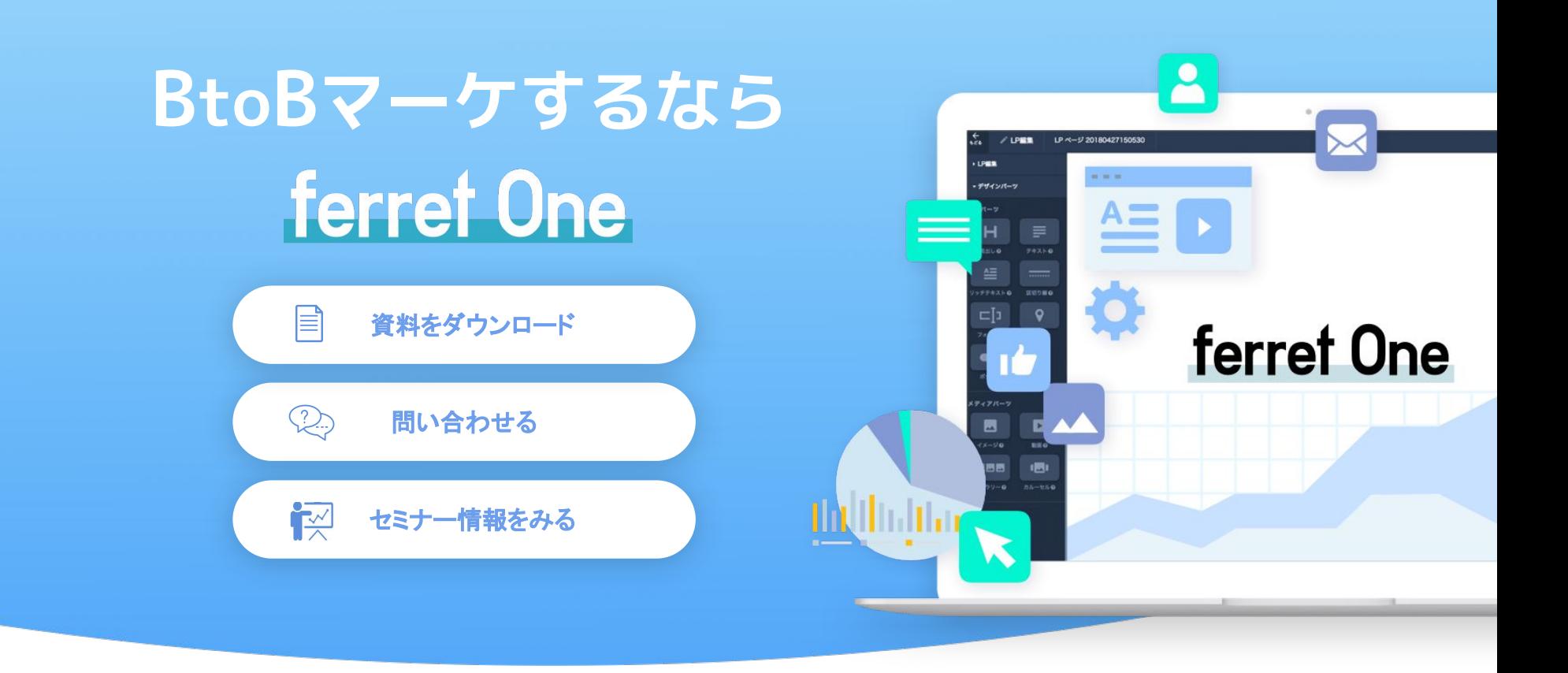